## CSE 7/5337: Information Retrieval and Web Search Introduction and Boolean Retrieval (IIR 1)

Michael Hahsler

Southern Methodist University

These slides are largely based on the slides by Hinrich Schütze Institute for Natural Language Processing, University of Stuttgart <http://informationretrieval.org>

<span id="page-0-0"></span>Spring 2012

- What is Information Retrieval?
- Boolean Retrieval: Design and data structures of a simple information retrieval system

### **Outline**

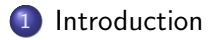

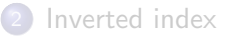

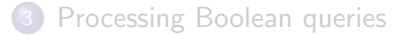

<span id="page-2-0"></span>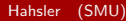

Information retrieval (IR) is finding material (usually documents) of an unstructured nature (usually text) that satisfies an information need from within large collections (usually stored on computers).

# Unstructured (text) vs. structured (database) data in 1996

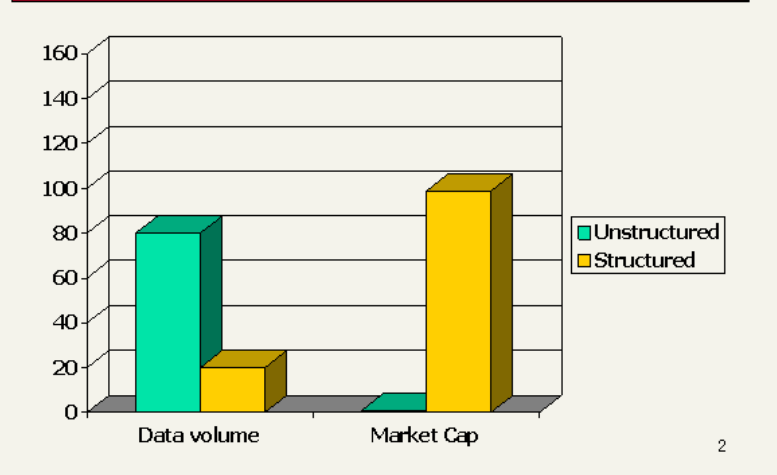

# Unstructured (text) vs. structured (database) data in 2006

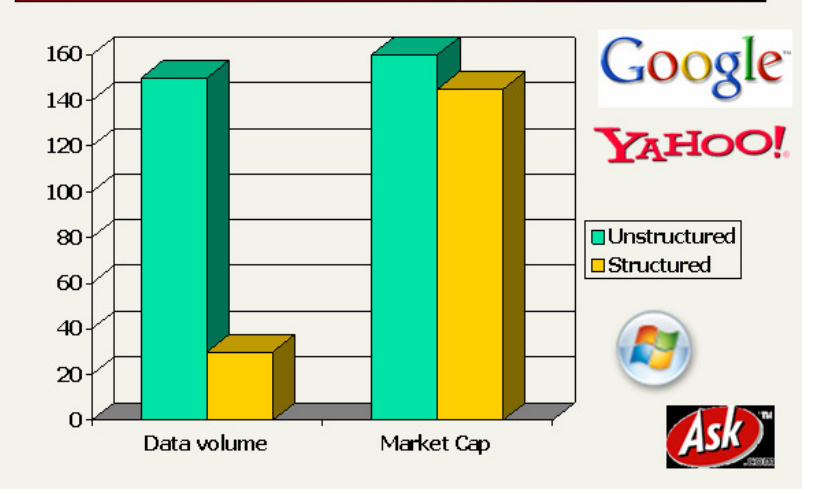

- The Boolean model is arguably the simplest model to base an information retrieval system on.
- Queries are Boolean expressions, e.g., CAESAR AND BRUTUS
- The seach engine returns all documents that satisfy the Boolean expression.

Does Google use the Boolean model?

#### Does Google use the Boolean model?

- $\bullet$  On Google, the default interpretation of a query  $[w_1 \ w_2 \dots w_n]$  is  $w_1$ AND  $w_2$  AND ... AND  $w_n$
- Cases where you get hits that do not contain one of the  $w_i$ :
	- $\blacktriangleright$  anchor text
	- page contains variant of  $w_i$  (morphology, spelling correction, synonym)
	- $\blacktriangleright$  long queries (*n* large)
	- $\triangleright$  boolean expression generates very few hits
- Simple Boolean vs. Ranking of result set
	- $\triangleright$  Simple Boolean retrieval returns matching documents in no particular order.
	- $\triangleright$  Google (and most well designed Boolean engines) rank the result set they rank good hits (according to some estimator of relevance) higher than bad hits.

#### **Outline**

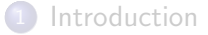

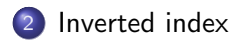

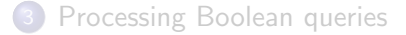

<span id="page-8-0"></span>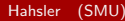

#### Unstructured data in 1650: Shakespeare

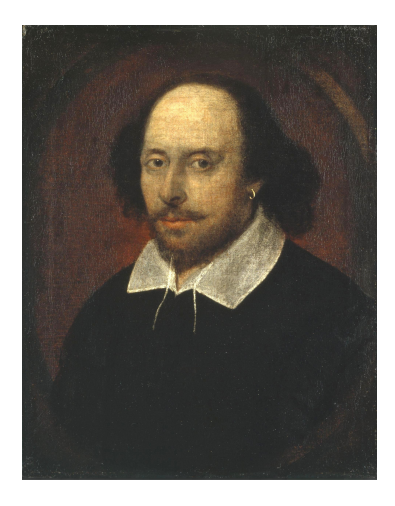

- $\bullet$  Which plays of Shakespeare contain the words  $\overline{\text{BRUTUS AND}}$ CAESAR, but NOT CALPURNIA?
- One could grep all of Shakespeare's plays for BRUTUS and CAESAR, then strip out lines containing CALPURNIA.
- Why is grep not the solution?
	- $\triangleright$  Slow (for large collections)
	- $\triangleright$  grep is line-oriented, IR is document-oriented
	- $\triangleright$  "NOT CALPURNIA" is non-trivial
	- $\triangleright$  Other operations (e.g., find the word ROMANS near COUNTRYMAN) not feasible

#### Term-document incidence matrix

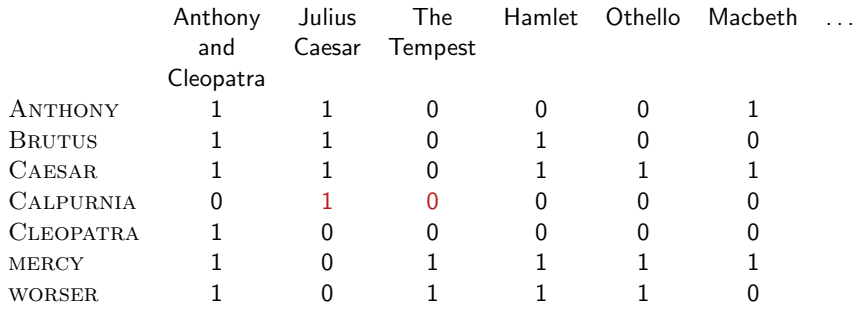

Entry is 1 if term occurs. Example: CALPURNIA occurs in Julius Caesar. Entry is 0 if term doesn't occur. Example: CALPURNIA doesn't occur in The tempest.

. . .

- $\bullet$  So we have a  $0/1$  vector for each term.
- To answer the query BRUTUS AND CAESAR AND NOT CALPURNIA:
	- $\blacktriangleright$  Take the vectors for BRUTUS, CAESAR, and CALPURNIA
	- $\triangleright$  Complement the vector of CALPURNIA
	- $\triangleright$  Do a (bitwise) AND on the three vectors
	- $\blacktriangleright$  110100 and 110111 and 101111 = 100100

# $0/1$  vector for BRUTUS

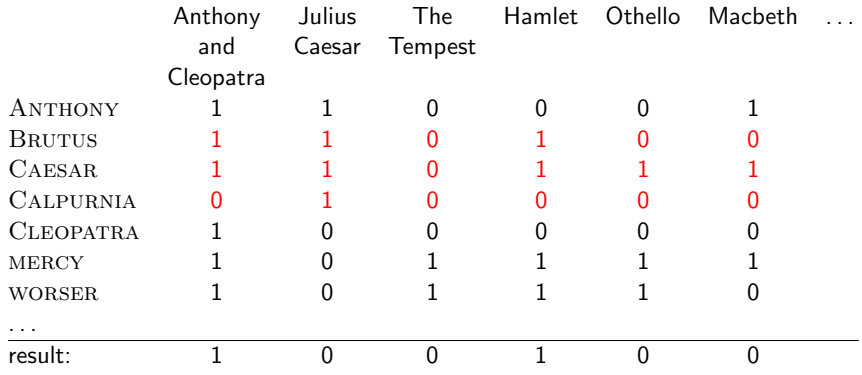

#### Anthony and Cleopatra, Act III, Scene ii Agrippa [Aside to Domitius Enobarbus]: Why, Enobarbus, When Antony found Julius Caesar dead, He cried almost to roaring; and he wept When at Philippi he found Brutus slain.

Hamlet, Act III, Scene ii

Lord Polonius: I did enact Julius Caesar: I was killed i' the Capitol; Brutus killed me.

- Consider  $N = 10^6$  documents, each with about 1000 tokens
- $\Rightarrow$  total of  $10^9$  tokens
- $\bullet$  On average 6 bytes per token, including spaces and punctuation  $\Rightarrow$ size of document collection is about  $6 \cdot 10^9 = 6$  GB
- Assume there are  $M = 500,000$  distinct terms in the collection
- (Notice that we are making a term/token distinction.)
- $M = 500,000 \times 10^6$  = half a trillion 0s and 1s.
- **•** But the matrix has no more than one billion 1s.
	- $\blacktriangleright$  Matrix is extremely sparse.
- What is a better representations?
	- $\triangleright$  We only record the 1s.

#### Inverted Index

For each term  $t$ , we store a list of all documents that contain  $t$ .

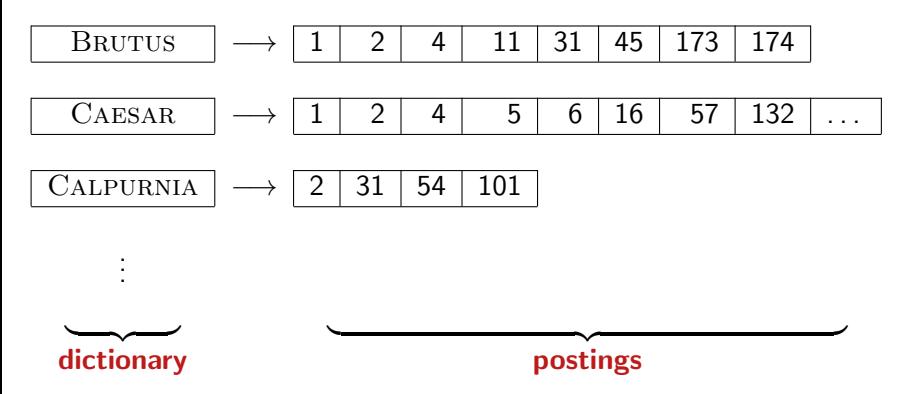

#### **4** Collect the documents to be indexed:

Friends, Romans, countrymen.  $||$  So let it be with Caesar  $||$ 

Tokenize the text, turning each document into a list of tokens:

 $Friends \, || \, Romans \, || \, countrymen \, || \, So$ 

- Do linguistic preprocessing, producing a list of normalized tokens, which are the indexing terms:  $|\text{friend}|| \text{roman}| |\text{counterman}| |\text{sc}$
- Index the documents that each term occurs in by creating an inverted index, consisting of a dictionary and postings.

### Tokenization and preprocessing

Doc 1. I did enact Julius Caesar: I was killed i' the Capitol; Brutus killed me.

Doc 2. So let it be with Caesar. The noble Brutus hath told you Caesar was ambitious:

=⇒ Doc 1. i did enact julius caesar i was killed i' the capitol brutus killed me Doc 2. so let it be with caesar the noble brutus hath told you caesar was ambitious

## Generate postings

Doc 1. i did enact julius caesar i was<br>killed i' the capitol brutus killed me Doc 2. so let it be with caesar the noble brutus hath told you caesar was ambitious  $\Longrightarrow_{\mathsf{so}}^{\mathsf{me}}$ term docID<br>i 1 term dociD<br>i 1  $\begin{array}{ccc}\n\mathbf{1} & \mathbf{1} \\
\mathbf{1} & \mathbf{1}\n\end{array}$ did 1<br>
enact 1<br>
inding 1 julius 1<br>caesar 1 caesar 1 caesar 1<br>i 1 u<br>was 1 was 1<br>killed 1<br>i' 1 i' 1 the  $\frac{1}{1}$ the 1<br>capitol 1<br>brotus 1 brutus 1 killed 1<br>me 1<br>so 2  $\begin{array}{ccc}\n\text{S} & \text{I} \\
\text{I} & \text{I} \\
\text{I} & \text{I}\n\end{array}$  $\begin{array}{ccc} \text{so} & & \angle \\ \text{let} & & 2 \end{array}$  $\frac{1}{2}$  it 2  $be$  2 be 2<br>with 2<br>caesar 2 caesar 2  $\begin{array}{ccc} \text{cases} & & \angle \\ \text{the} & & 2 \end{array}$ noble 2<br>brutus 2 brutus 2<br>hath 2 hath 2<br>told 2 told 2 you 2 caesar 2<br>was 2 caesar 2<br>was 2 ambitious 2

### Sort postings

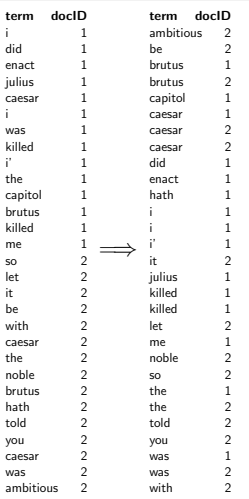

### Create postings lists, determine document frequency

#### term docID<br>ambitious 2 ambitious 2<br>be 2 ambitious 2<br>be 2 brutus 1<br>brutus 2 brutus 2<br>canitol 1 capitol 1 caesar 1 caesar 1<br>caesar 2 caesar 2<br>caesar 2<br>did 1 caesar 2<br>did 1 enact 1<br>hath 1 hath 1<br>i 1 nam 1<br>i 1  $\frac{1}{1}$  $\frac{1}{i}$  1 it  $\frac{1}{2}$ it 2<br>julius 1<br>killed 1 killed 1<br>killed 1 killed 1<br>let 2 killed 1<br>let 2<br>me 1 me 1<br>noble 2<br>so 2  $\begin{array}{ccc} \text{none} & & 2 \\ \text{so} & & 2 \end{array}$ so 2<br>the 1 the  $\frac{1}{2}$ the 2<br>told 2 you 2 you 2<br>was 1 was 1<br>was 2 was 2<br>with 2 † ∐ term doc. freq.  $\rightarrow$  postings lists<br>ambitious 11  $\rightarrow$  2 ambitious be  $1$   $\rightarrow$ brutus  $2 \rightarrow 1 \rightarrow 2$  $\frac{ \text{capital} \mid 1 }{ \text{cases} \mid 2 } \rightarrow$  $\overline{\text{cases} \mid 2}$   $\rightarrow$   $\overline{1}$   $\rightarrow$   $\overline{2}$ did 1<br>
enact 1 → 2<br>
hath 1 → 2<br>  $\frac{1}{2}$  → 2<br>  $\frac{1}{2}$  → 2<br>  $\frac{1}{2}$  → 2<br>  $\frac{1}{2}$  = 2<br>  $\frac{1}{2}$  = 1<br>  $\frac{1}{2}$  = 1<br>  $\frac{1}{2}$  = 2<br>  $\frac{1}{2}$  = 2<br>  $\frac{1}{2}$  = 2<br>  $\frac{1}{2}$  = 2<br>  $\frac{1}{2}$  = 2<br>  $\frac{1}{2}$ <br>  $\frac{1}{2}$  =  $\frac{1}{\text{thel }2}$   $\rightarrow$   $\frac{1}{2}$   $\rightarrow$  2  $\frac{\text{told} \mid 1}{\text{you} \mid 1}$  →  $\frac{|2|}{\text{?}}$ was  $\boxed{2}$   $\rightarrow$   $\boxed{1}$   $\rightarrow$   $\boxed{2}$ with  $11$   $\rightarrow$

### Split the result into dictionary and postings file

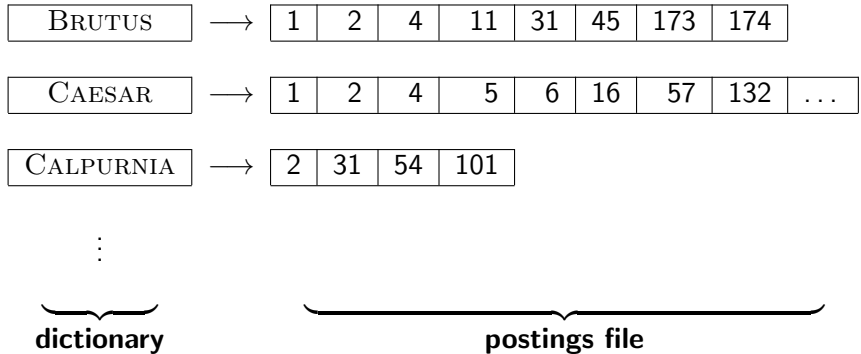

### **Outline**

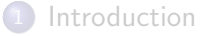

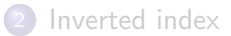

<span id="page-24-0"></span>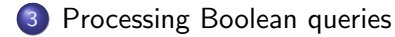

## Simple conjunctive query (two terms)

- Consider the query: BRUTUS AND CALPURNIA
- To find all matching documents using inverted index:
	- **1** Locate BRUTUS in the dictionary
	- Retrieve its postings list from the postings file
	- Locate CALPURNIA in the dictionary
	- Retrieve its postings list from the postings file
	- Intersect the two postings lists
	- Return intersection to user

#### Intersecting two postings lists

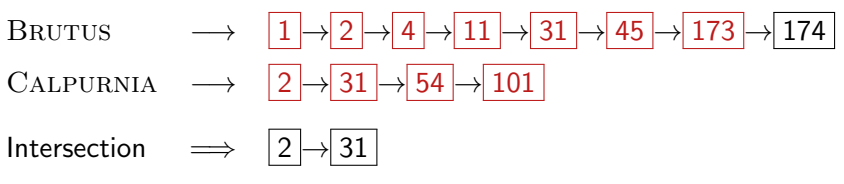

- This is linear in the length of the postings lists.
- Note: This only works if postings lists are sorted.

#### Intersecting two postings lists

```
INTERSECT(p_1, p_2)1 answer \leftarrow \langle \rangle2 while p_1 \neq \text{NIL} and p_2 \neq \text{NIL}3 do if docID(p_1) = docID(p_2)4 then ADD(answer, docID(p_1))5 p_1 \leftarrow next(p_1)6 p_2 \leftarrow next(p_2)7 else if docID(p_1) < docID(p_2)8 then p_1 \leftarrow next(p_1)9 else p_2 \leftarrow next(p_2)10 return answer
```
#### Query processing: Exercise

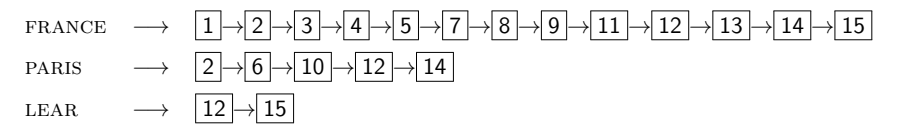

Compute hit list for ((paris AND NOT france) OR lear)

- The Boolean retrieval model can answer any query that is a Boolean expression.
	- $\triangleright$  Boolean queries are queries that use AND, OR and NOT to join query terms.
	- $\triangleright$  Views each document as a set of terms.
	- $\blacktriangleright$  Is precise: Document matches condition or not.
- Primary commercial retrieval tool for 3 decades
- Many professional searchers (e.g., lawyers) still like Boolean queries.
	- $\triangleright$  You know exactly what you are getting.
- Many search systems you use are also Boolean: spotlight, email, intranet etc.

#### Commercially successful Boolean retrieval: Westlaw

- Largest commercial legal search service in terms of the number of paying subscribers
- Over half a million subscribers performing millions of searches a day over tens of terabytes of text data
- **The service was started in 1975.**
- In 2005, Boolean search (called "Terms and Connectors" by Westlaw) was still the default, and used by a large percentage of users . . .
- . . . although ranked retrieval has been available since 1992.

Information need: Information on the legal theories involved in preventing the disclosure of trade secrets by employees formerly employed by a competing company

Query: "trade secret" /s disclos! /s prevent /s employe!

Information need: Requirements for disabled people to be able to access a workplace

Query: disab! /p access! /s work-site work-place (employment /3 place)

Information need: Cases about a host's responsibility for drunk guests Query: host! /p (responsib! liab!) /p (intoxicat! drunk!) /p guest

#### Westlaw: Comments

- Proximity operators:  $/3 =$  within 3 words,  $/s =$  within a sentence,  $/p$  $=$  within a paragraph
- Space is disjunction, not conjunction! (This was the default in search pre-Google.)
- Long, precise queries: incrementally developed, not like web search
- Why professional searchers often like Boolean search: precision, transparency, control
- When are Boolean queries the best way of searching? Depends on: information need, searcher, document collection, . . .
- What is Information Retrieval?
- Boolean Retrieval: Design and data structures of a simple information retrieval system

#### **Resources**

#### <span id="page-34-0"></span>Chapter 1 of IIR